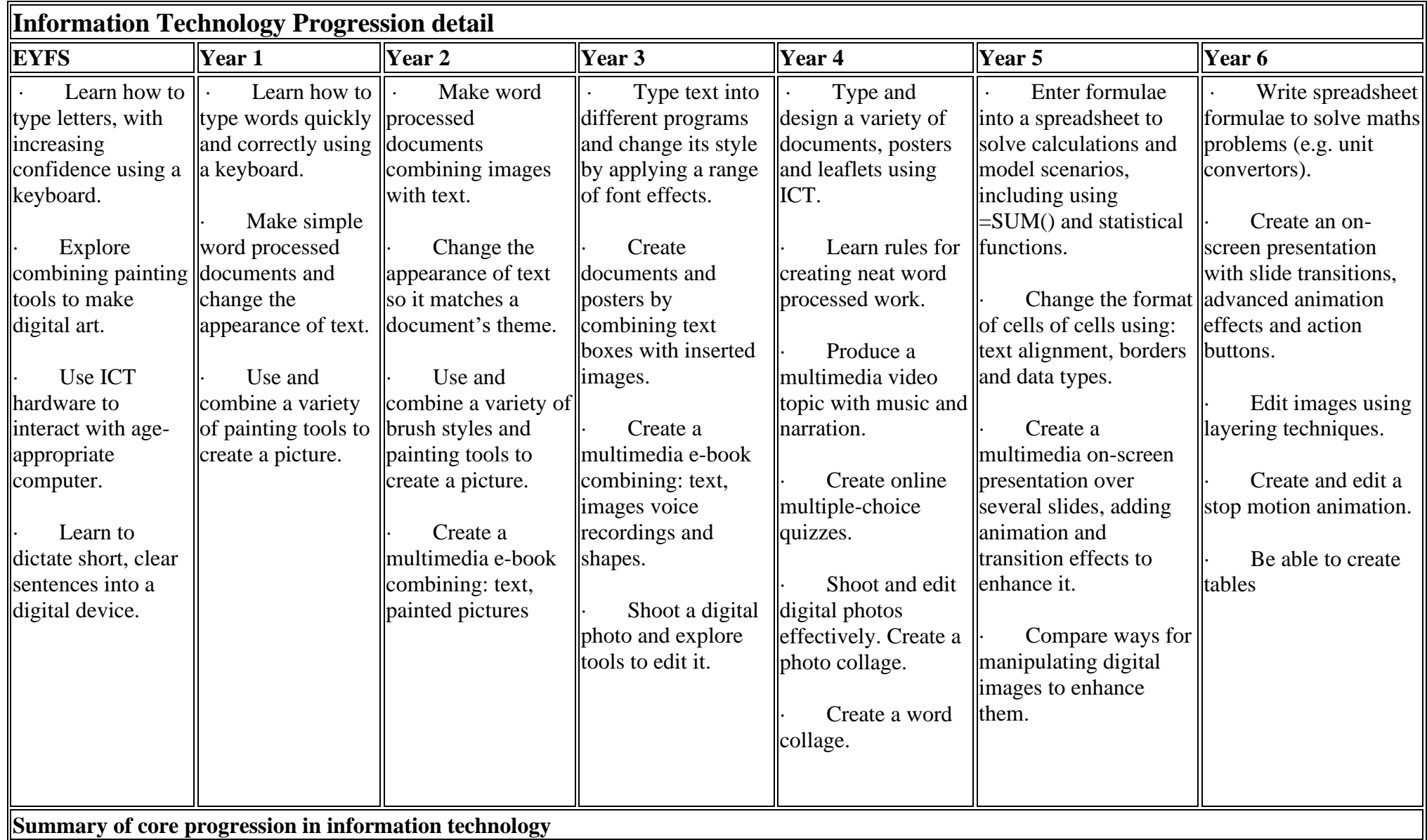

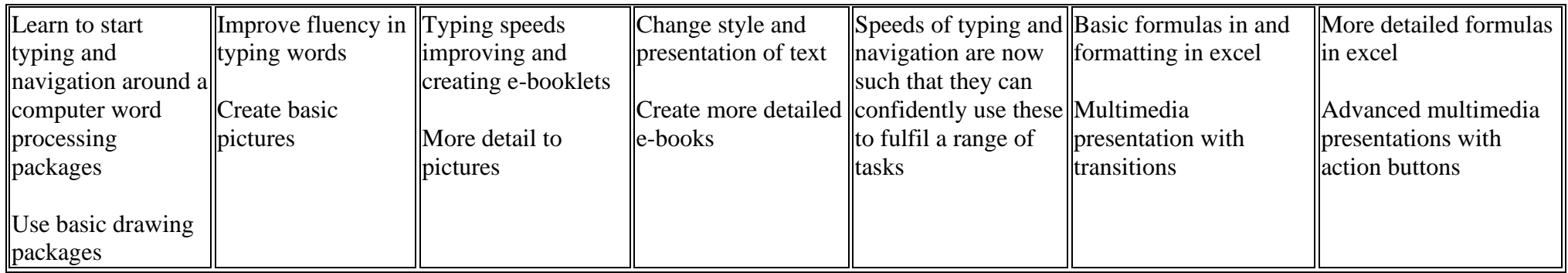

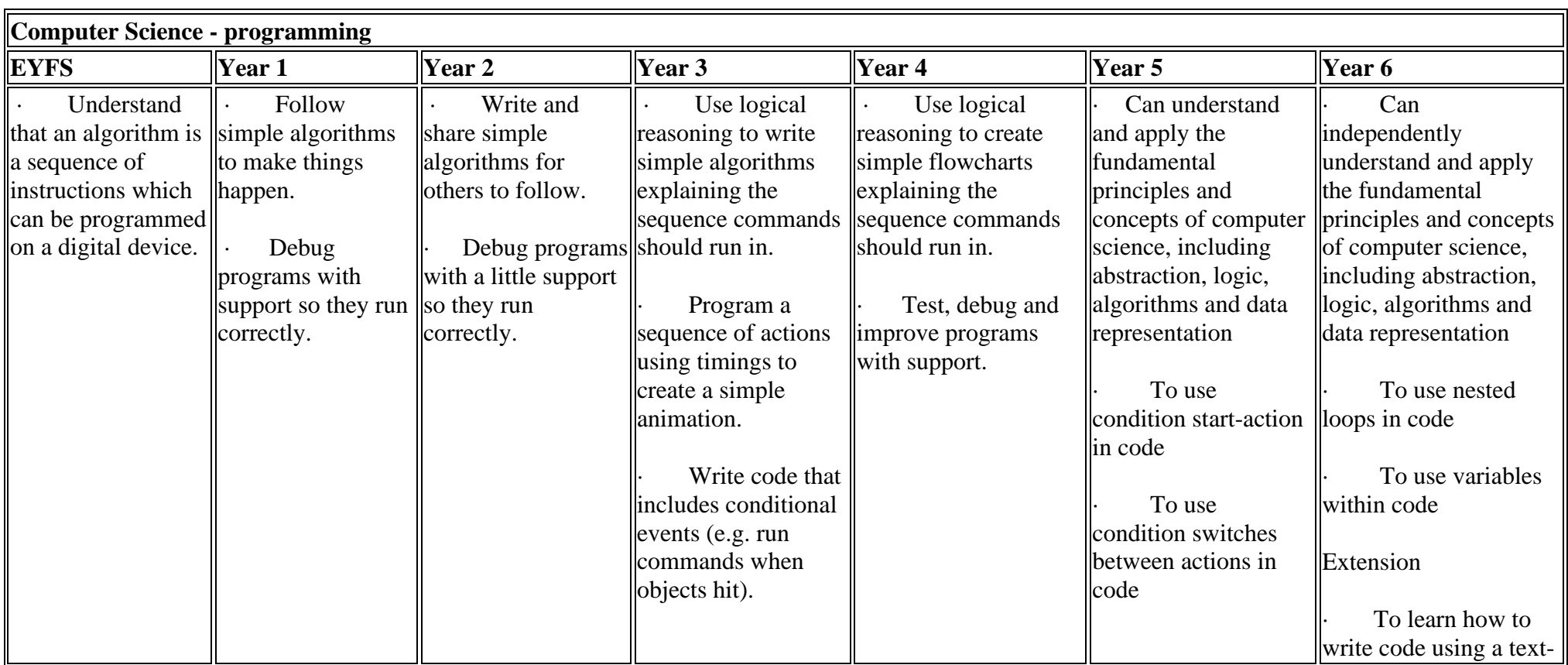

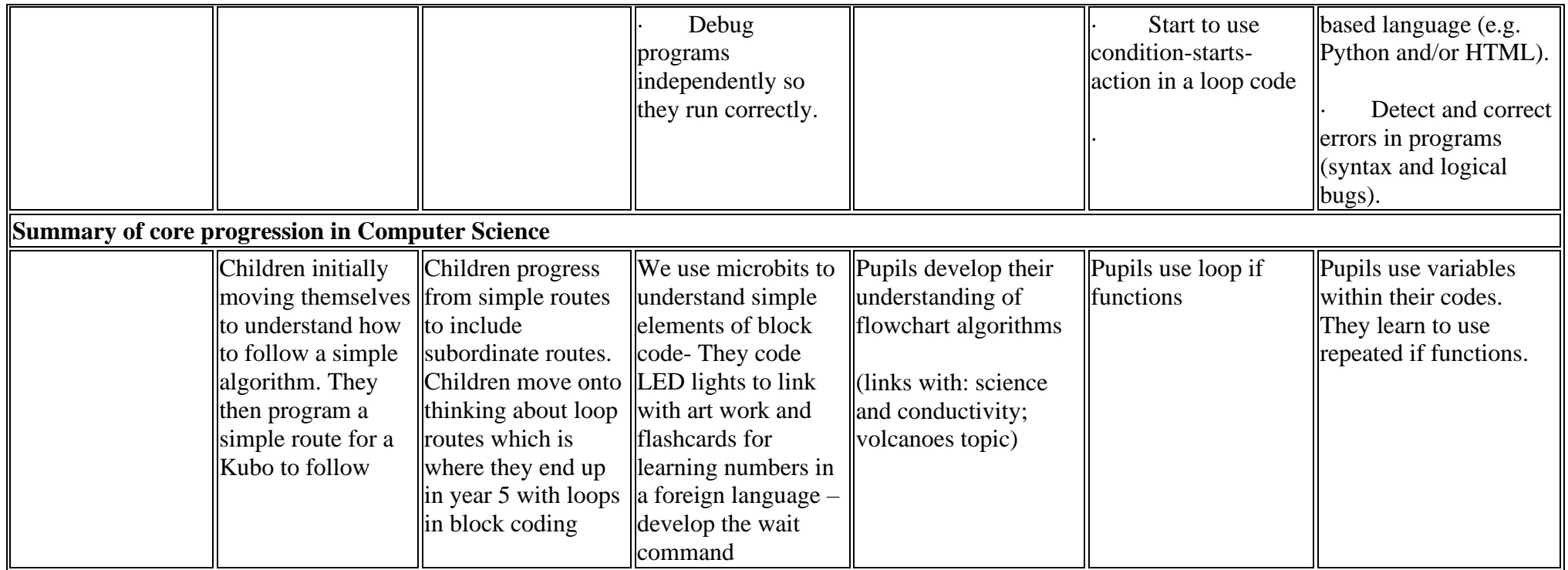

See table below for KS2 progression

**KS2 Progression in coding**

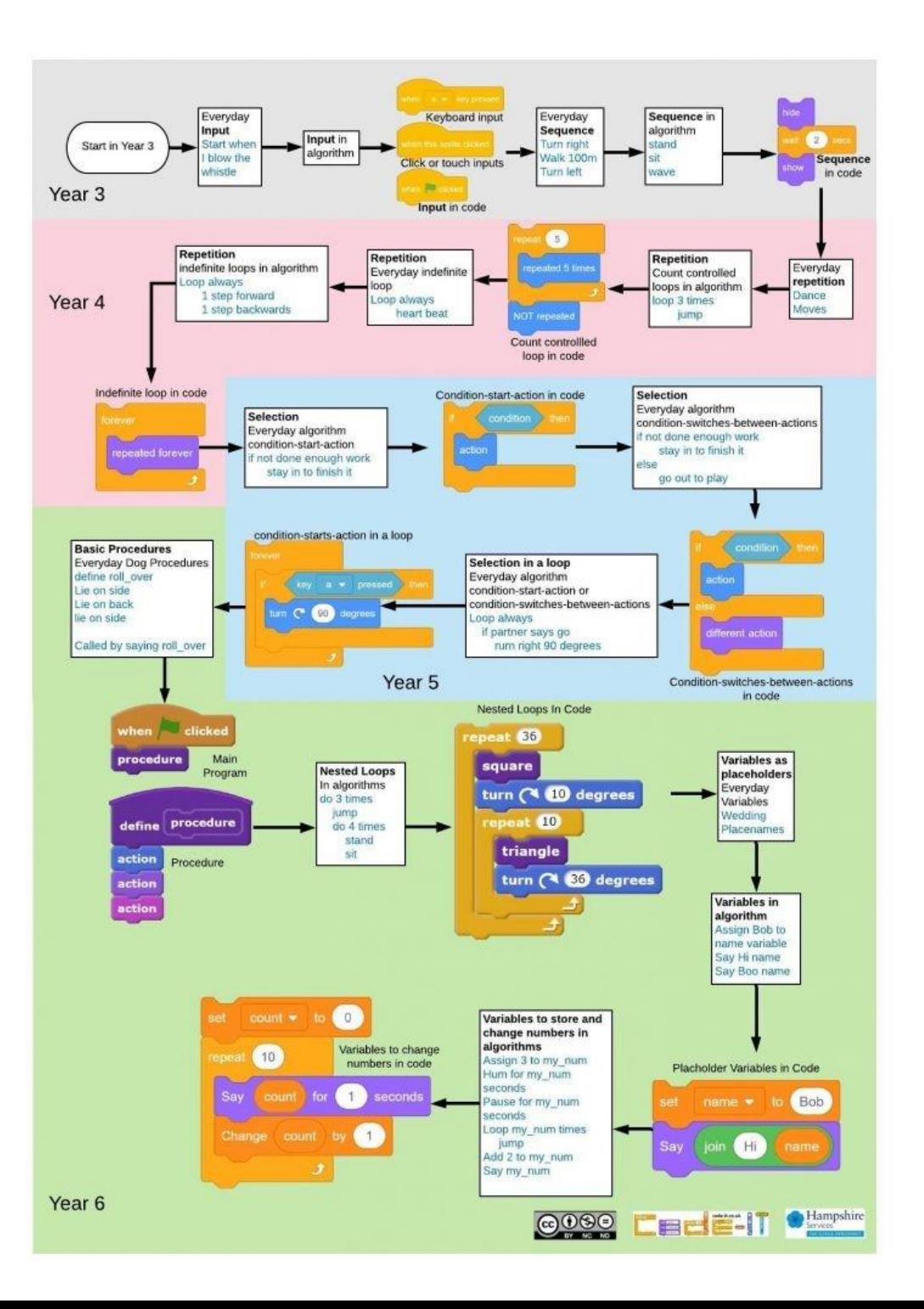

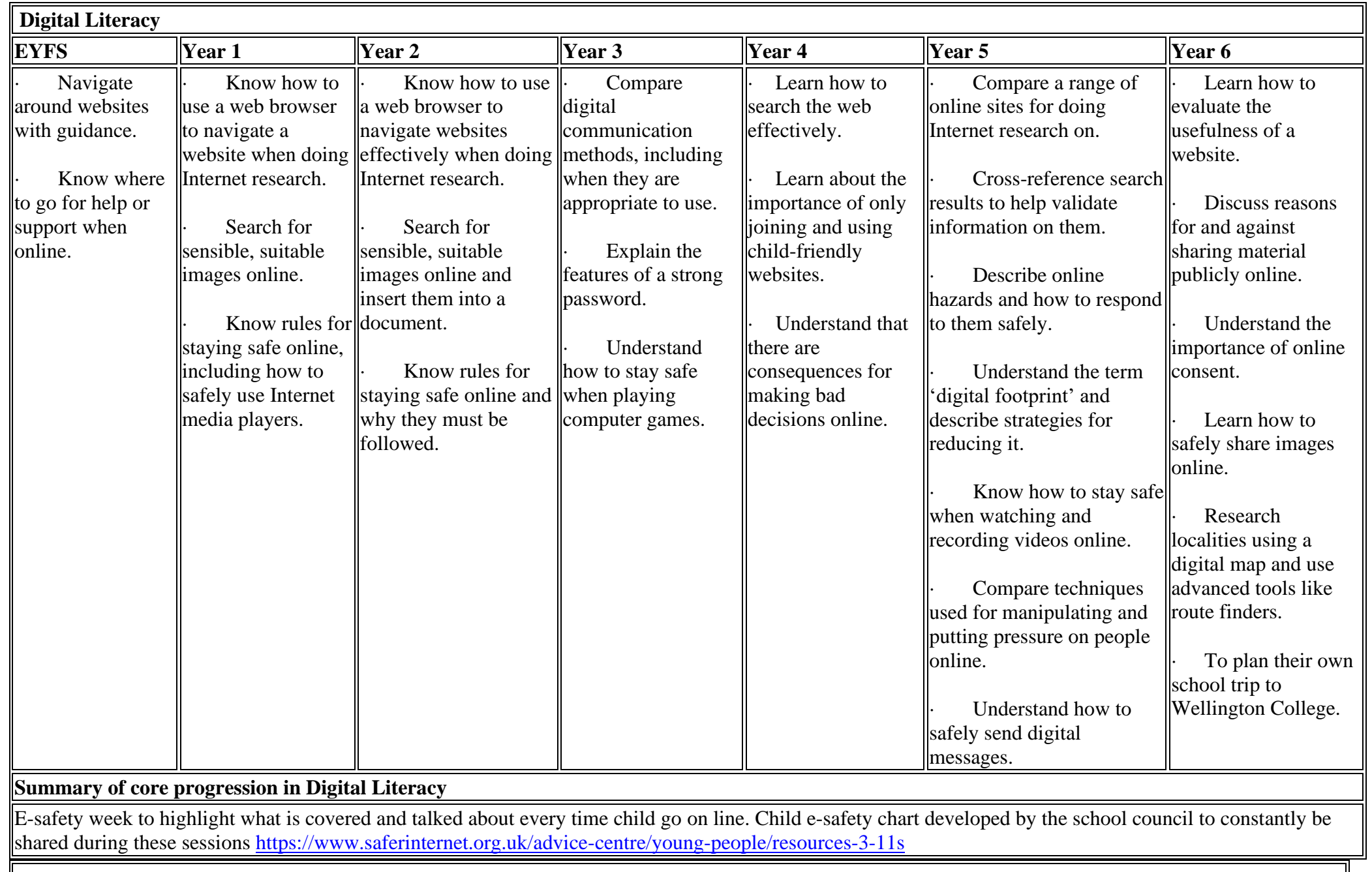

## **Year Reception - Long term overview**

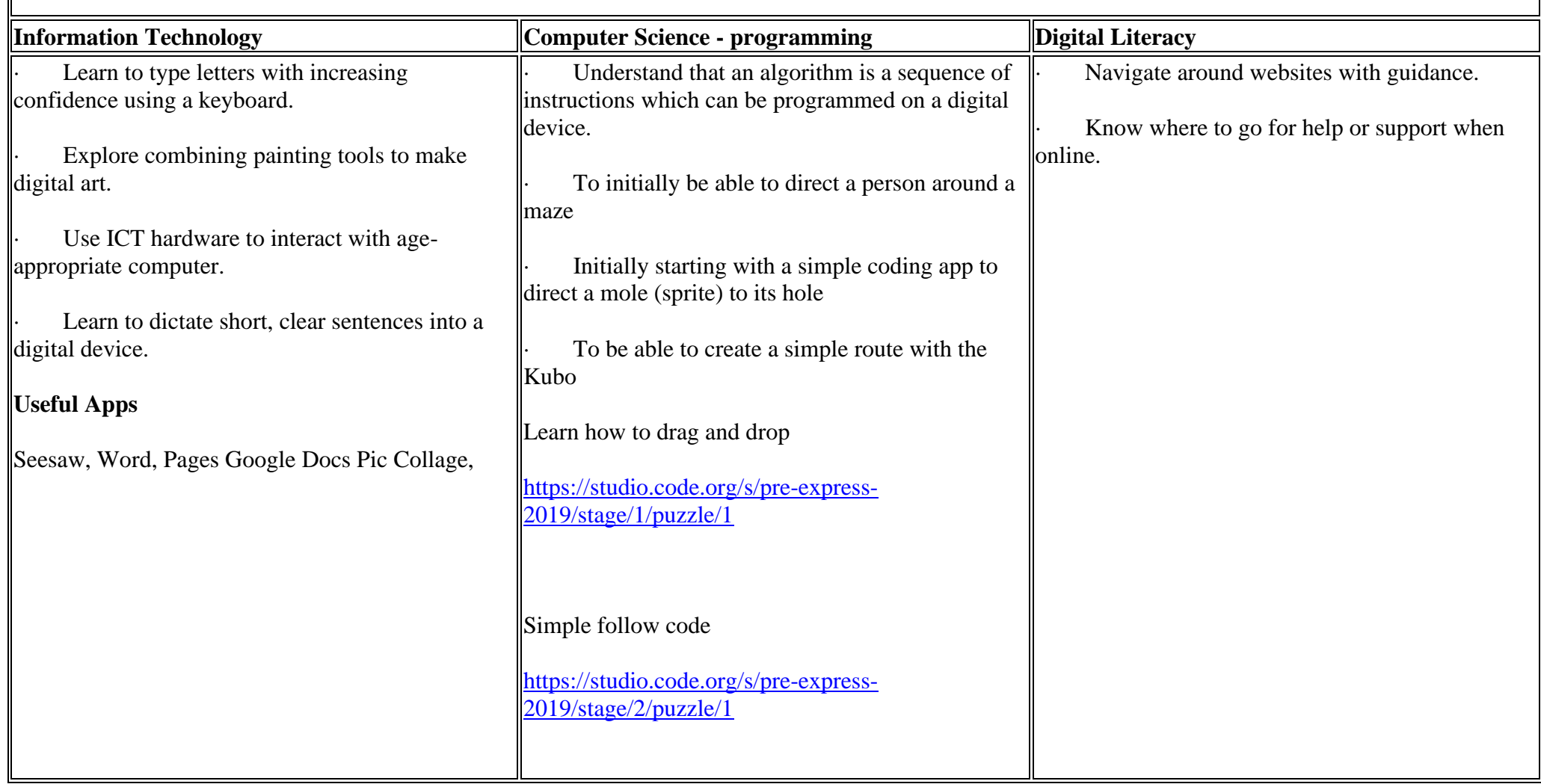

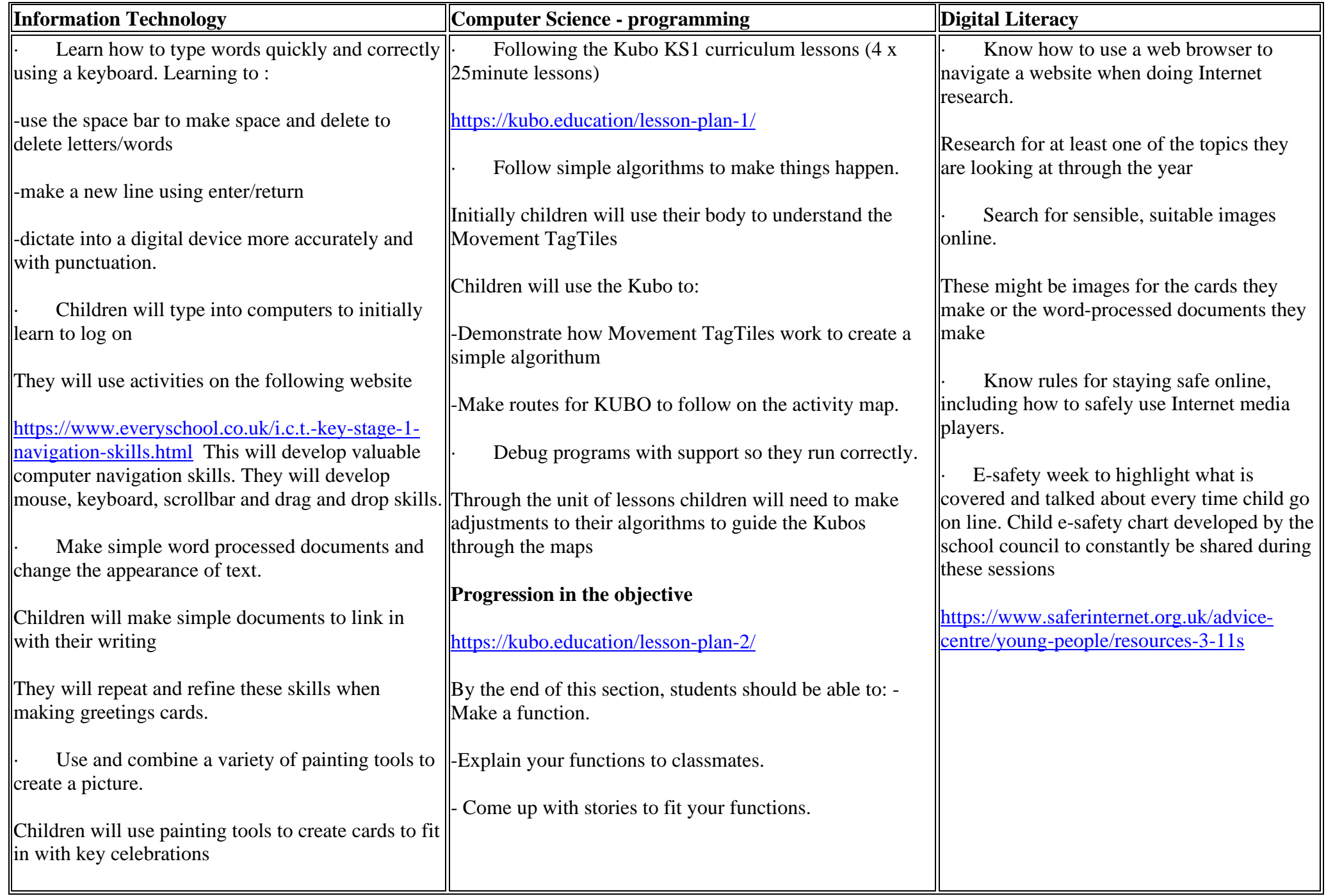

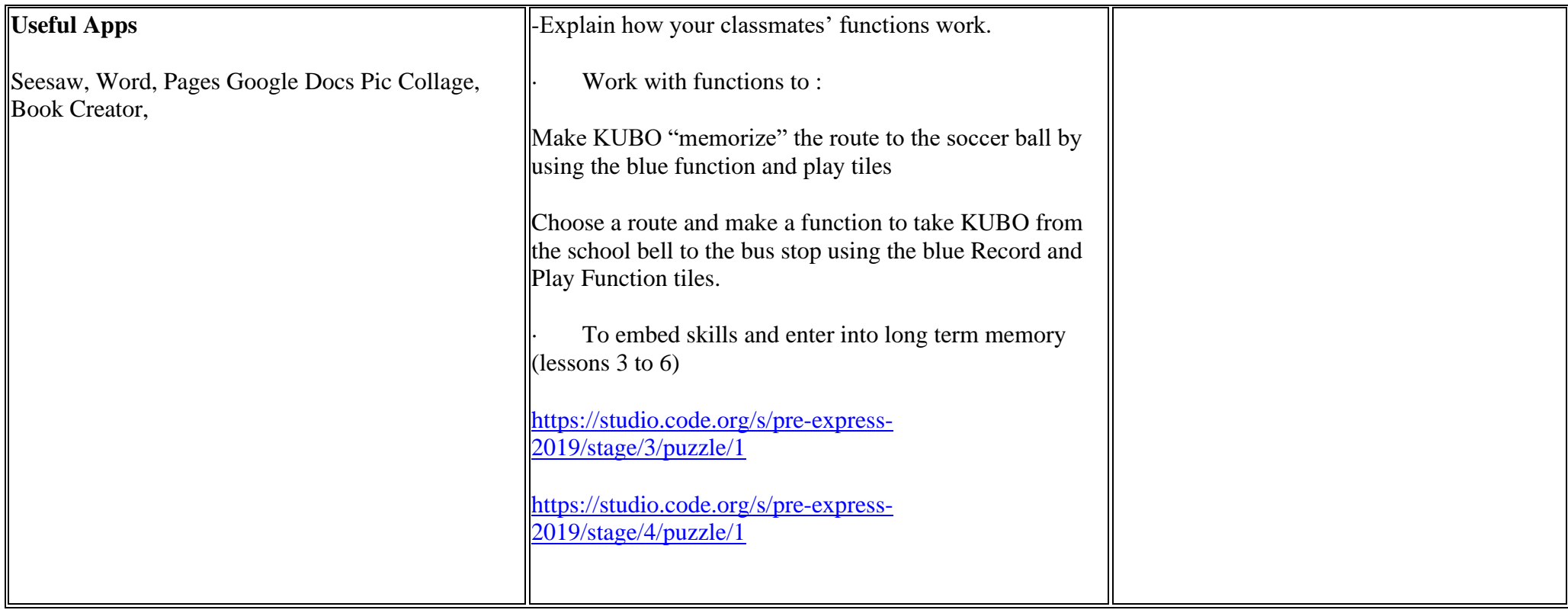

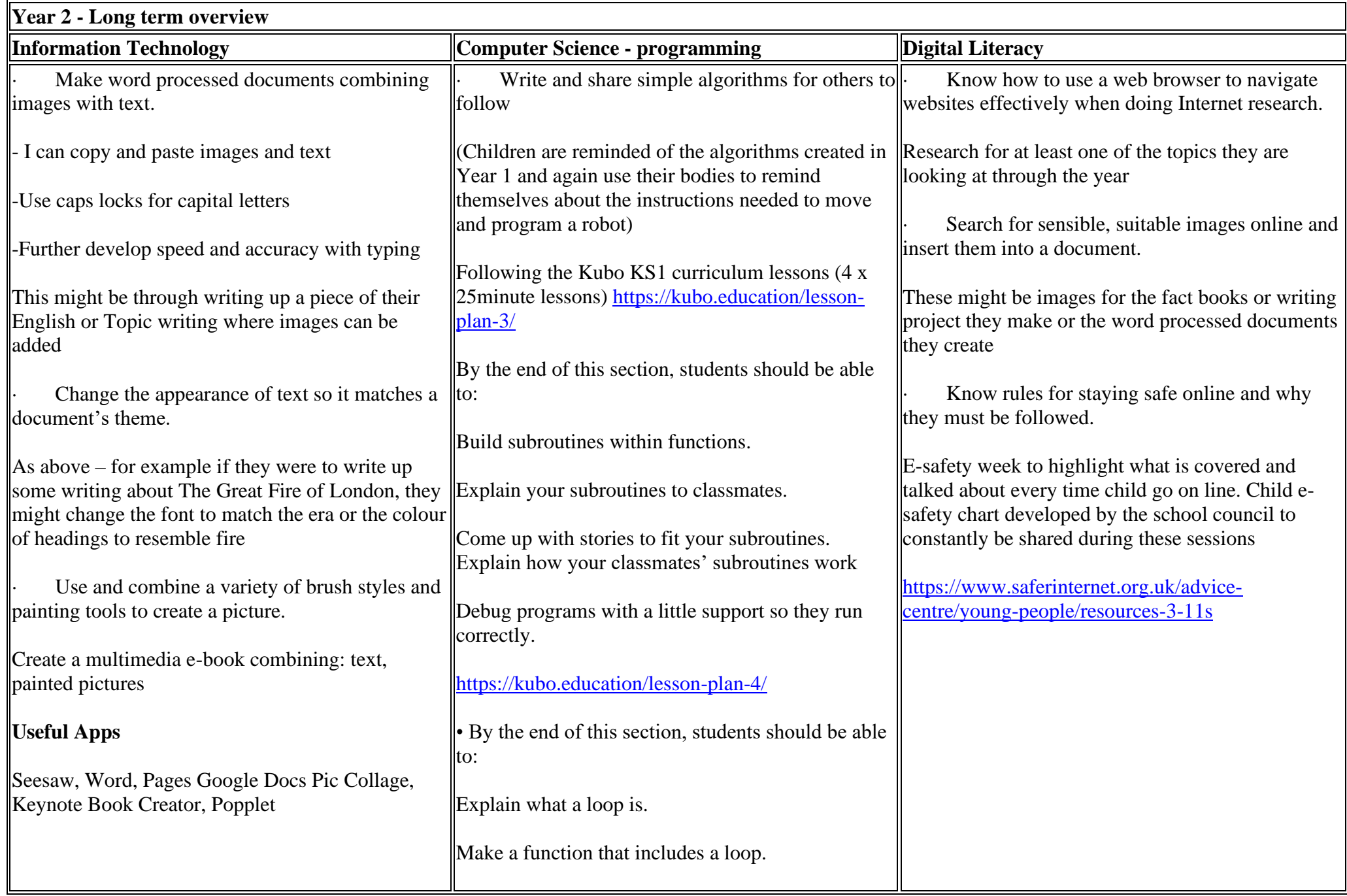

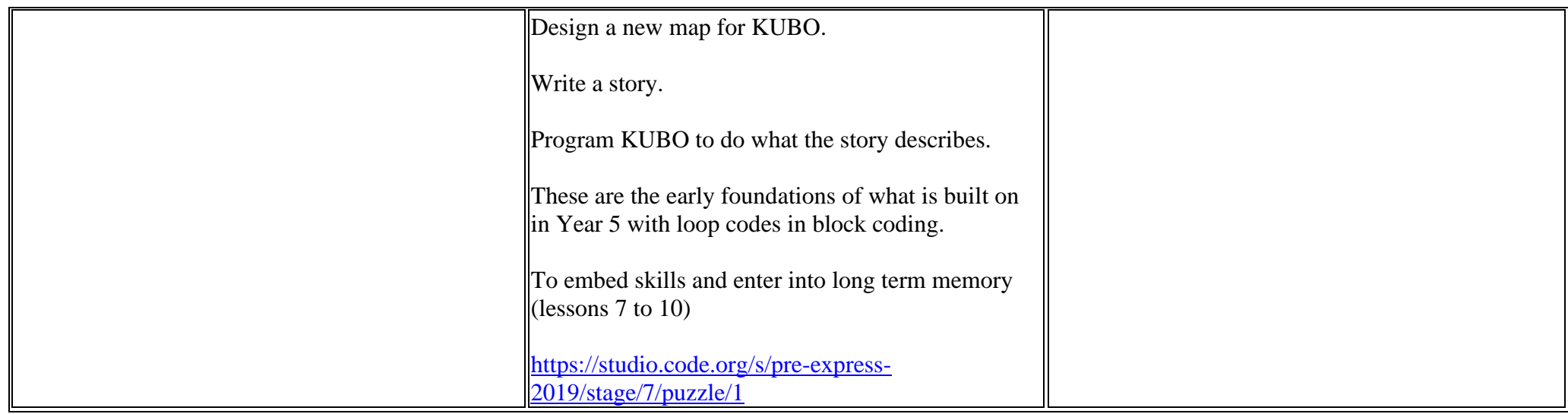

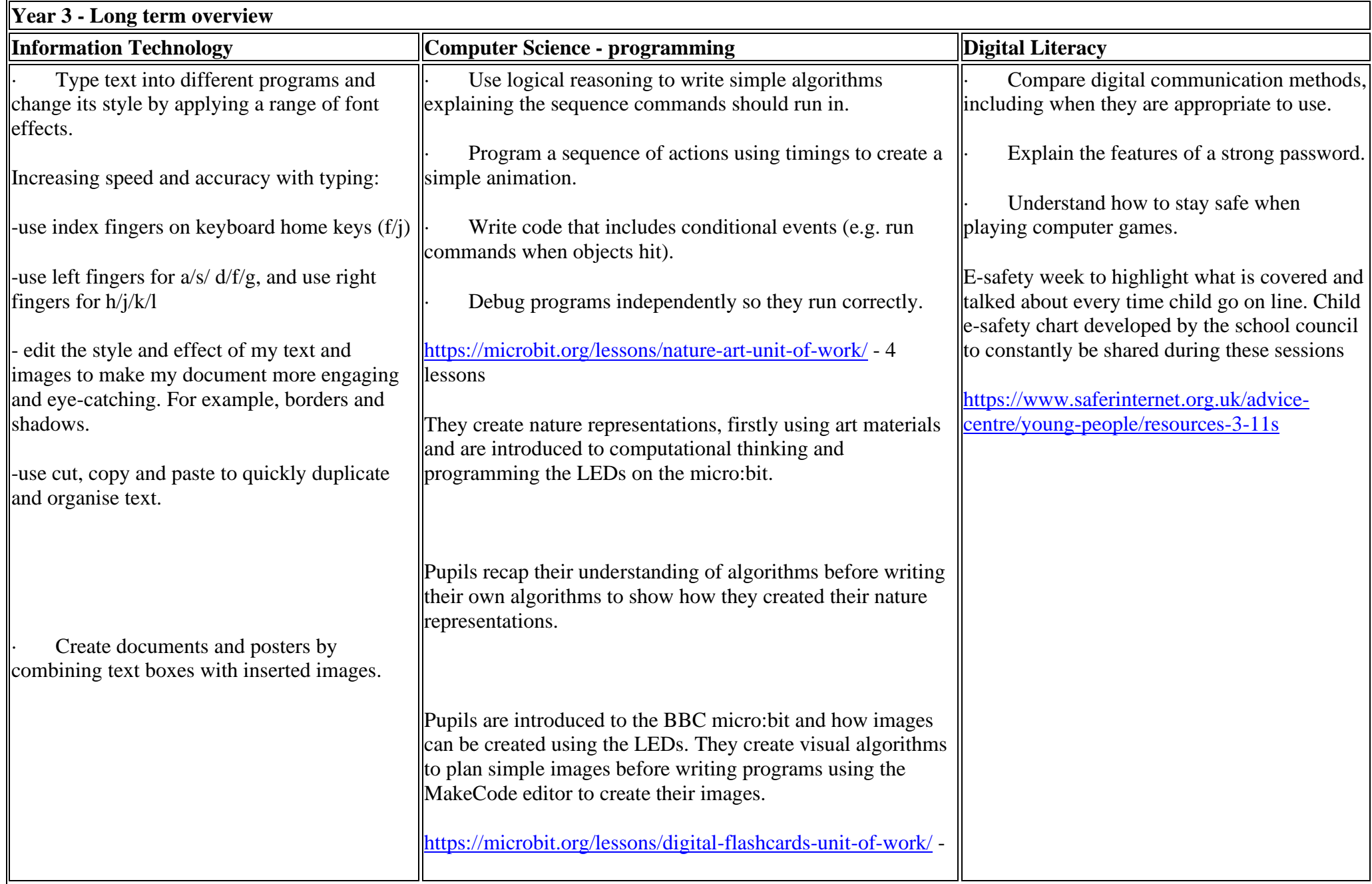

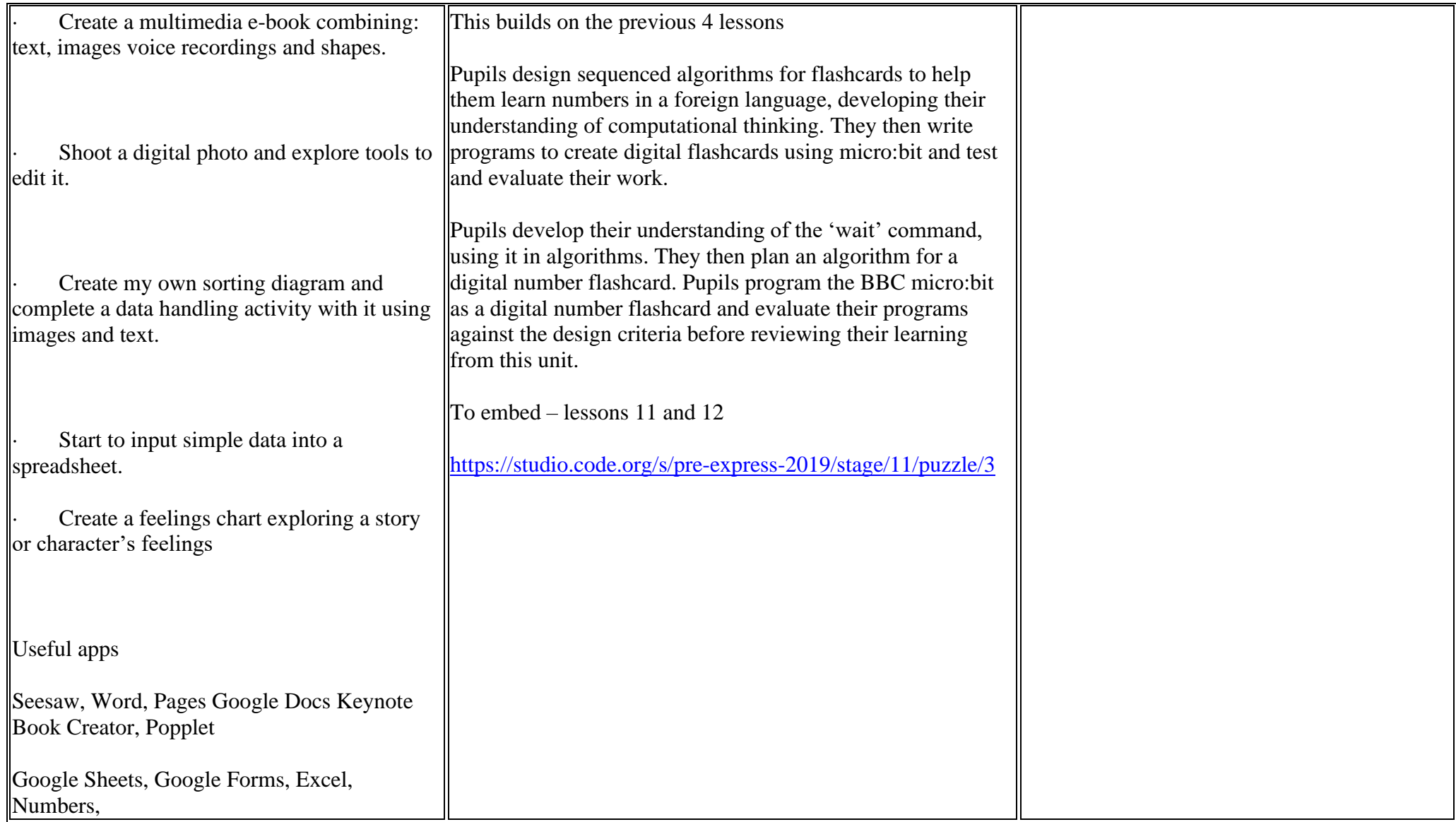

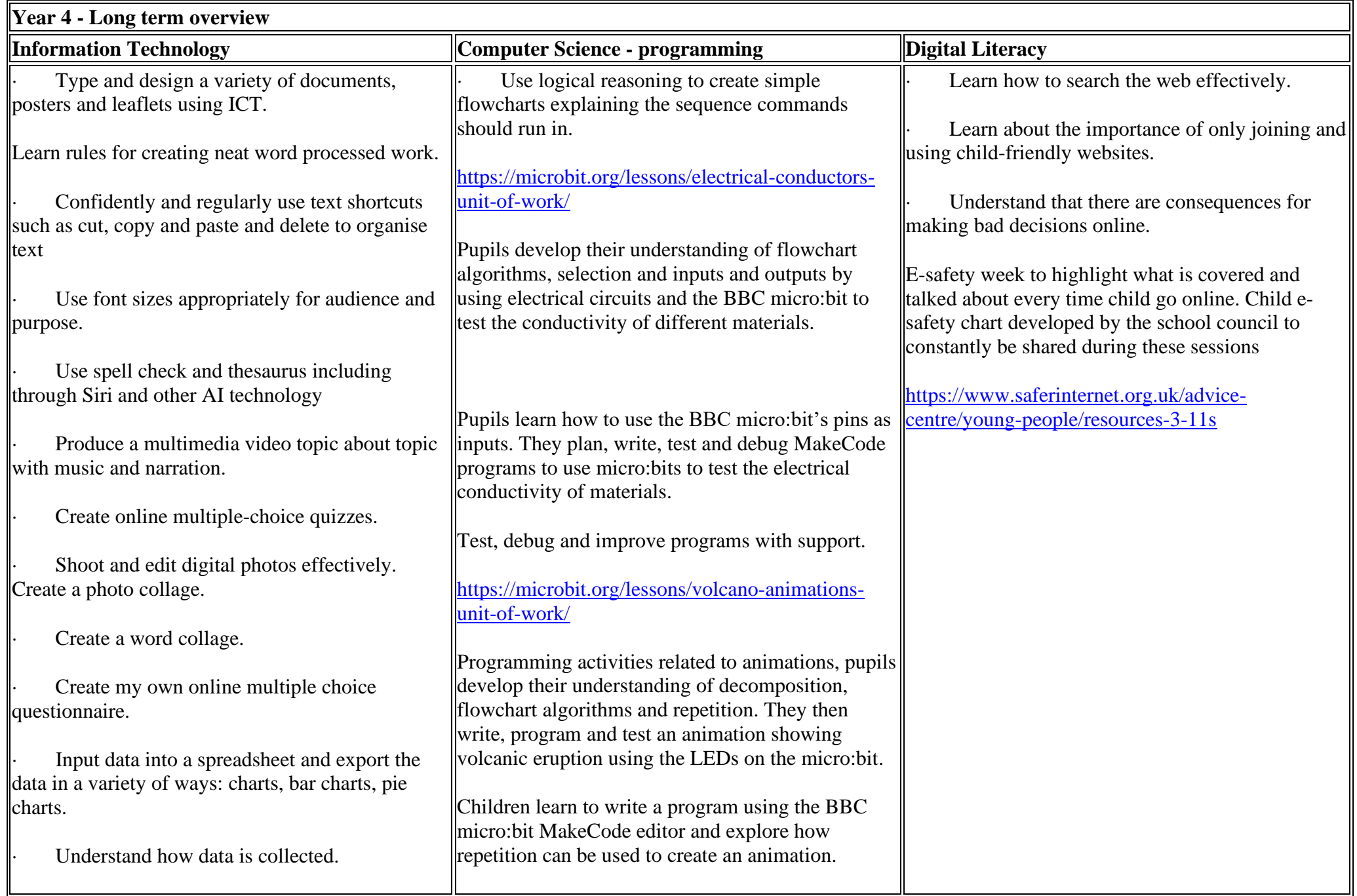

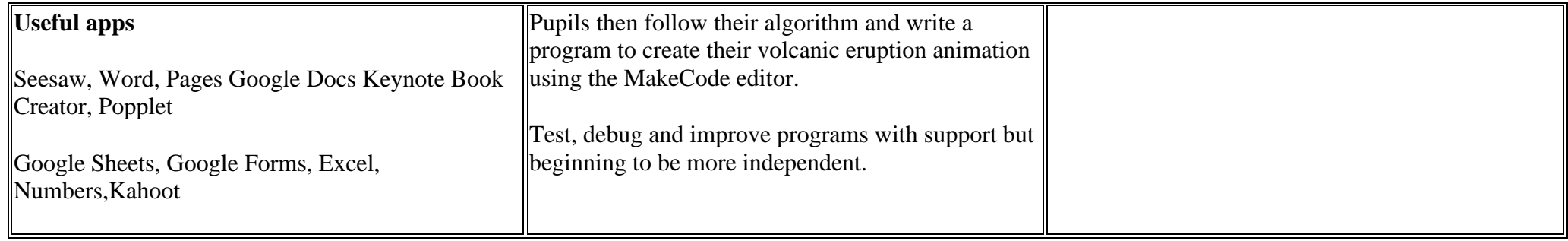

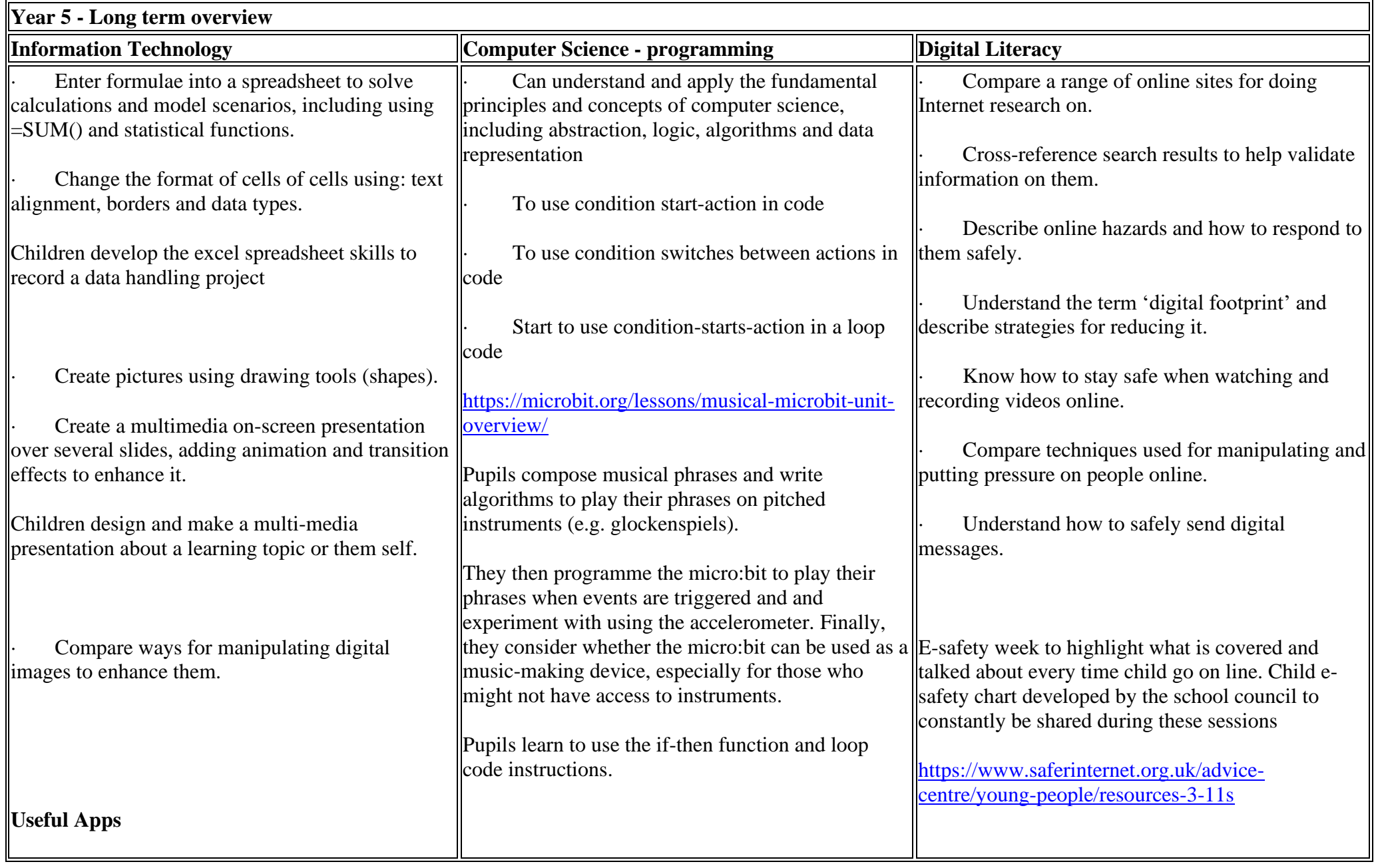

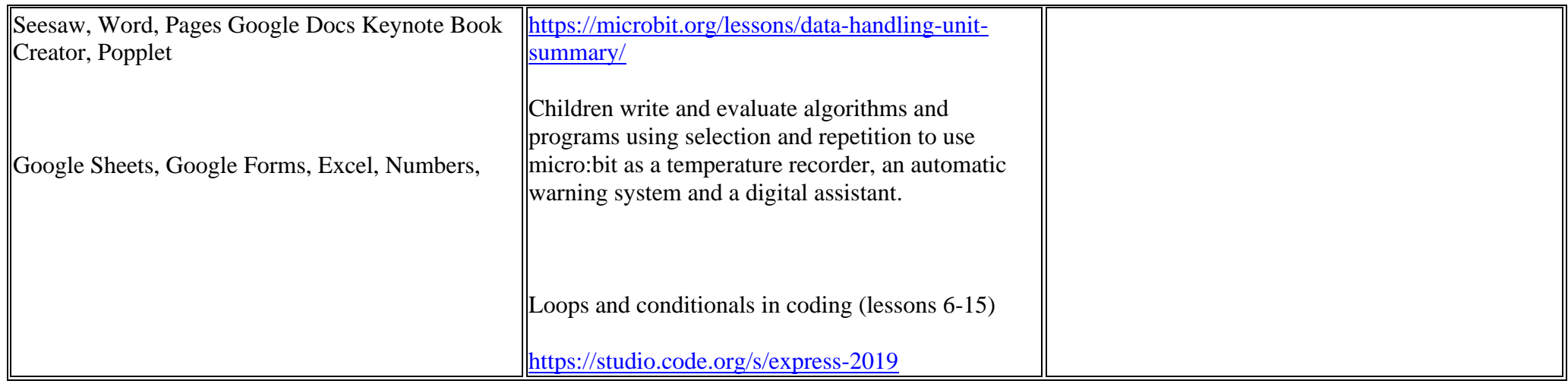

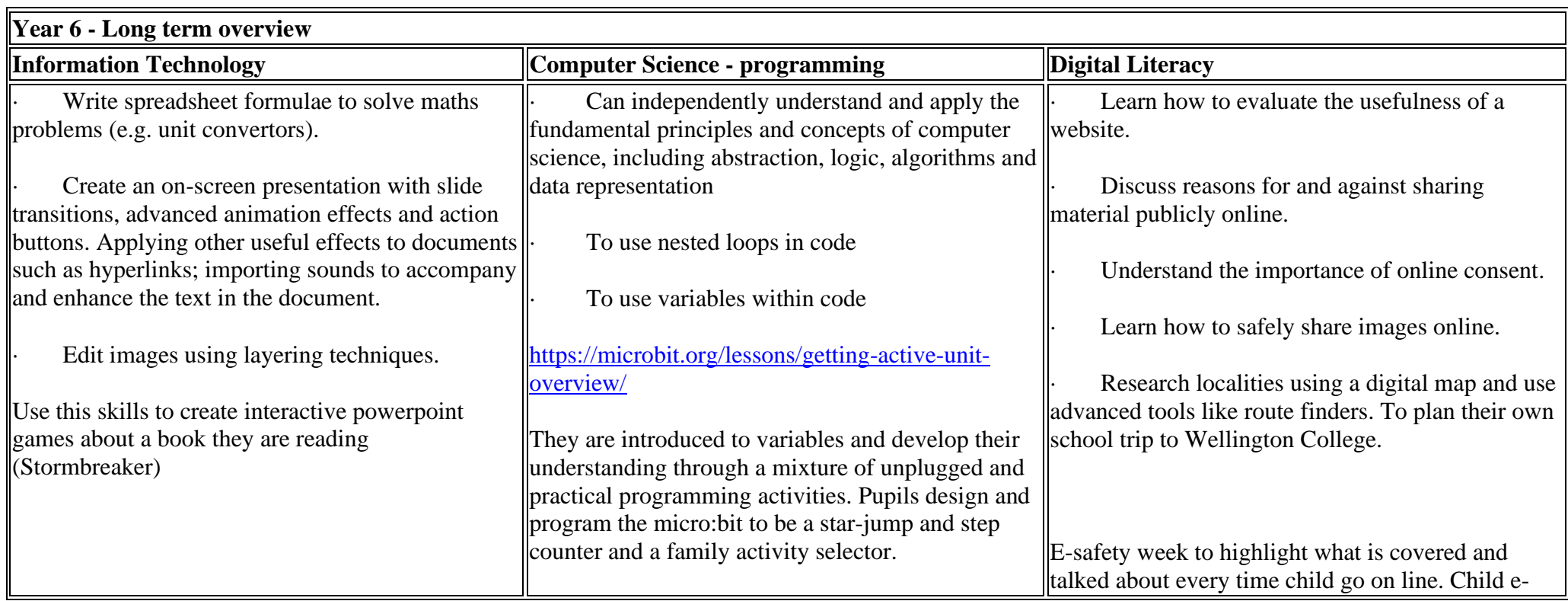

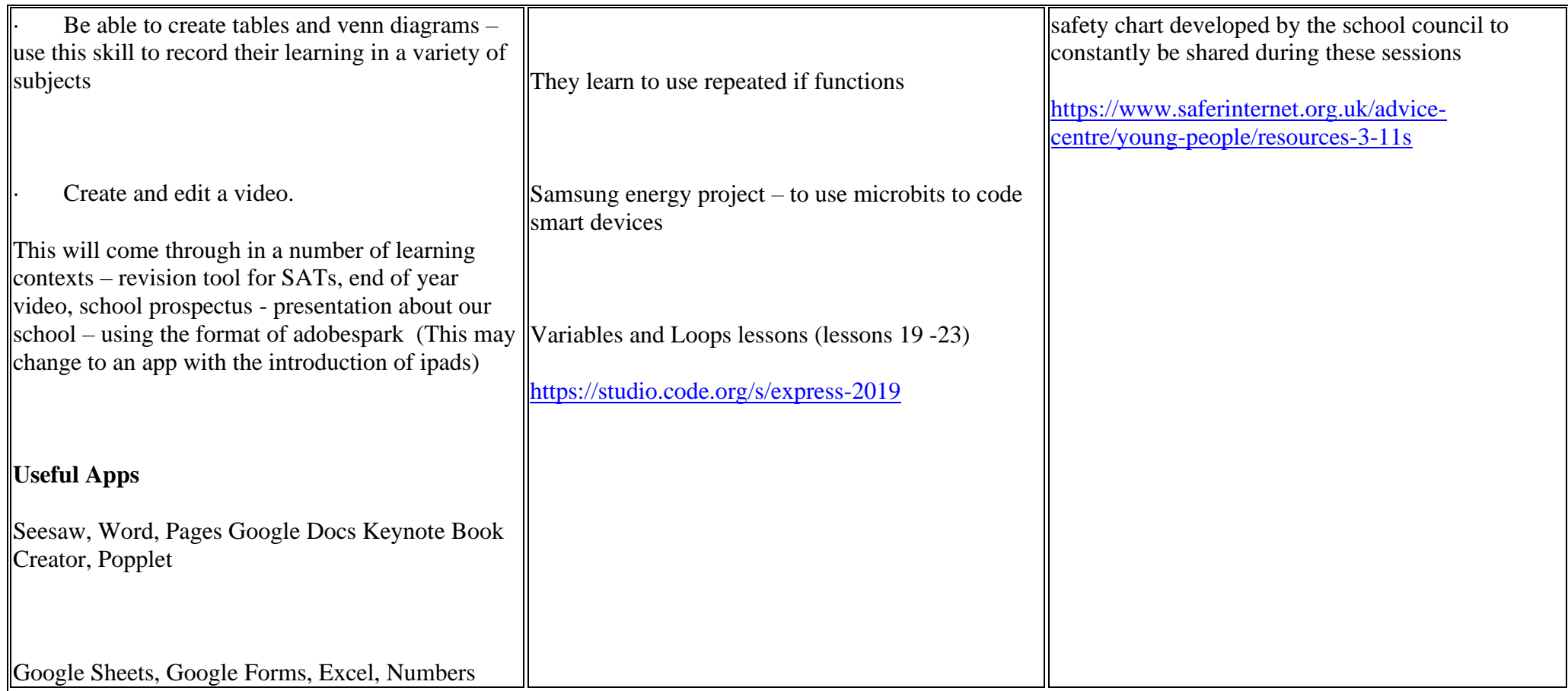